## **Velouté d'asperges sauvages, version TMX**

Pour 2 gros bols : 400 g d'asperges vertes sauvages 400 g d'eau 1 oignon 1 cube de bouillon dégraissé (bœuf, ici) 2 portions de KiRit (fac) Sel, poivre et persil

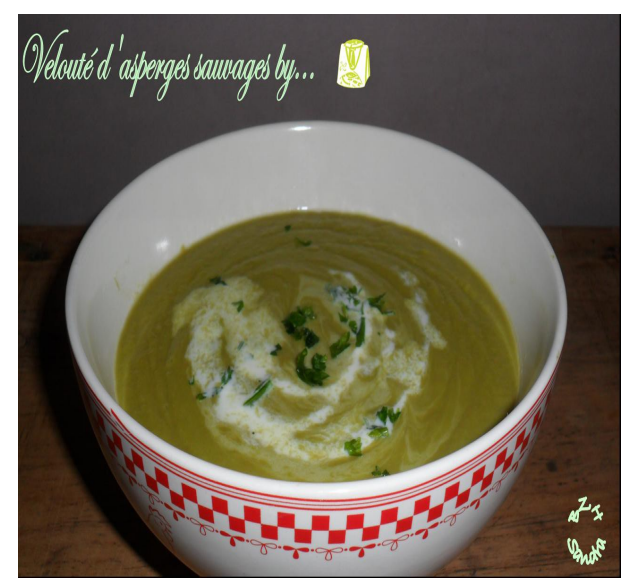

## **\*\*\*\*\*\*\*\*\*\*\*\*\*\*\*\*\*\*\*\***

- Mettre l'oignon épluché et coupé en 4, dans le bol du TMX et mixer 5 sec / V.5.
- Nettoyer les asperges si besoin et leur couper les pieds, généralement un peu durs. Diviser la botte en 3 ou 4 tronçons.

On peut réserver quelques pointes d'asperges pour la déco, si on veut, et les cuire au Varoma.

- Mettre les asperges coupées en morceaux dans le bol, avec l'oignon mixé et verser 400 g d'eau.
- Mixer de nouveau 5 sec / V.5.
- Ajouter le cube de bouillon émietté et programmer 18 min / 100°C / V.1.
- A la sonnerie, mettre le persil, le fromage fondu et assaisonner au goût (goûter avant d'ajouter le sel et le poivre, à cause du bouillon cube). Mixer 1 min / V.10.
- Décorer de quelques pluches de persil et d'une pointe de crème.

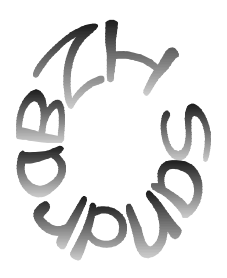